## MySQL 的 docker 容器中安装 vim

作者: zouchanglin

原文链接:https://ld246.com/article/1571231391127

来源网站: [链滴](https://ld246.com/member/zouchanglin)

许可协议:[署名-相同方式共享 4.0 国际 \(CC BY-SA 4.0\)](https://ld246.com/article/1571231391127)

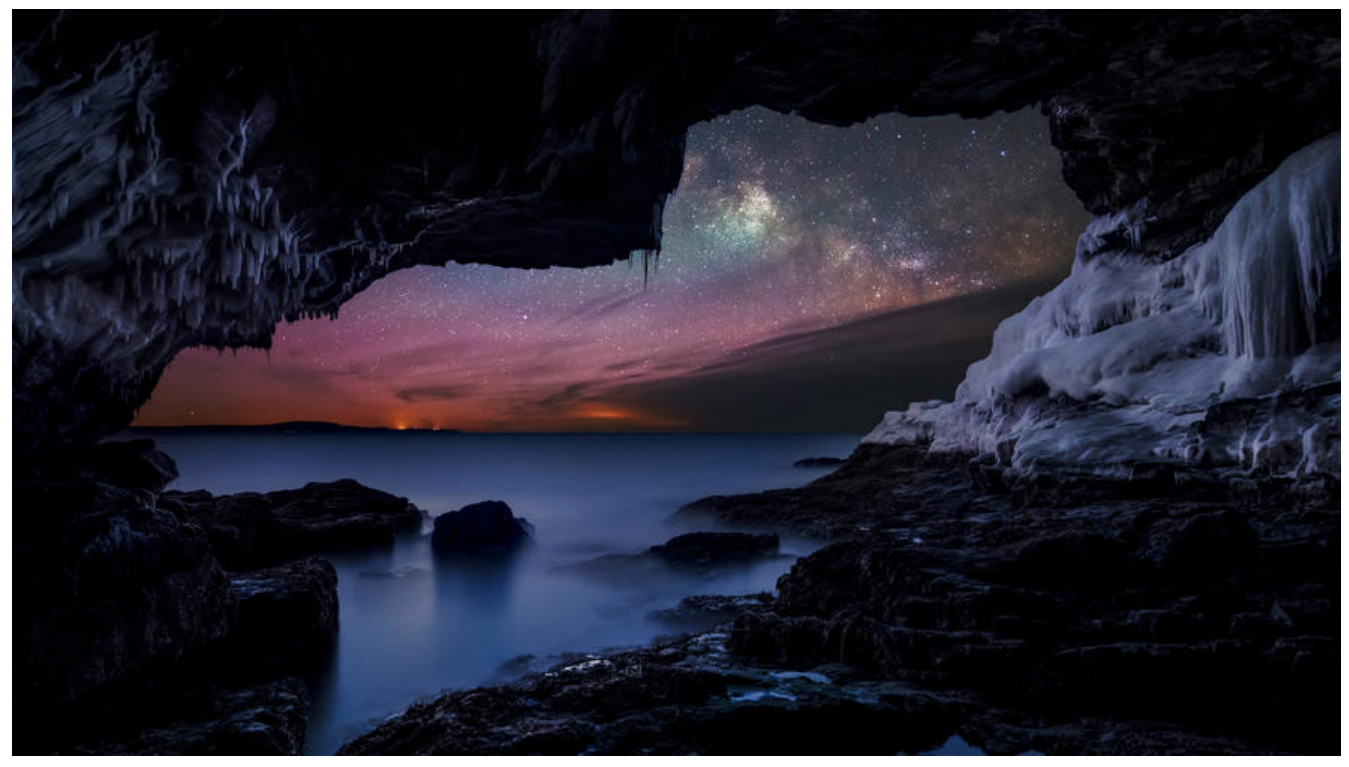

如何在MySQL的docker容器中安装vim以及其他的工具?

先进入MySQL容器:

docker exec -it <mysql容器id> bash

## 配置网易的镜像源

mv /etc/apt/sources.list /etc/apt/sources.list.bak echo "deb http://mirrors.163.com/debian/ jessie main non-free contrib" > /etc/apt/sources.lis

echo "deb http://mirrors.163.com/debian/ jessie-proposed-updates main non-free contrib" >/etc/apt/sources.list echo "deb-src http://mirrors.163.com/debian/ jessie main non-free contrib" >>/etc/apt/sourc s.list echo "deb-src http://mirrors.163.com/debian/ jessie-proposed-updates main non-free contri " >>/etc/apt/sources.list apt-get update

安装vim编辑器

apt-get install vim

安装其他的工具亦是如此!